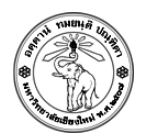

**23:59 2015-11-6**

#### **การบ้านปฏิบตัิการ11 Extra Credit 1D Lists and Tuples**

#### **ข้อก าหนด**

**Extra Credit** เป็นงานเดี่ยว ไม่อนุญาตให้ขอคำปรึกษาจากผู้อื่น หากมีการทจริตจะได้คะแนนติดลบเทียบเท่าคะแนน Extra Credit ทั้งสองฝ่าย

(HW11\_EX\_5XXXXXXXX.py) **พิจารณาโปรแกรมภาษาpython เพื่อทา หน้าที่คา นวณค่าเฉลี่ย และคา่ เบี่ยงเบนมาตรฐาน ของคะแนนของนักศึกษา โดยมีการท างานแบ่งเป็น 3 ขั้นตอน (Step) ดังแสดงในฟังก์ชัน** main() **ด้านล่าง**

```
06 def main():
07 # STEP1: รับ input แล้วแยกเป็น list ของรหัสนักศึกษา, ชื่อ-นามสกุล, และคะแนน
08 id_list, name_list, score_list = input_data()
09 print("ID List = ", id_list)
10 print("name List = ", name_list)
11 print("score List = ", score_list)
12
13 # STEP2: ค านวณค่าเฉลี่ย (mean) ของคะแนน และสร้าง list ของรหัสนักศึกษาที่ได้คะแนนต ่ากว่าค่าเฉลี่ย พร้อมคืนค่า
14 mean, below_mean_list = id_below_mean(id_list, score_list)
15 print("\nMean =", mean)
16 print("ID of students with below average scores:")
17 print(below_mean_list)
18
19 # STEP3: ค านวณค่าเบี่ยงเบนมาตรฐาน (SD) สร้าง list ชื่อ(ไม่รวมนามสกุล)
20 # ของนักศึกษาที่ได้คะแนนในช่วง mean - sd ถึง mean + sd
21 sd, names_in_range_list = name_in_SD_range(name_list, score_list, mean)
22 print("\nSD. =", sd)
23 print("First names of students with scores in range (%f, %f): " %
24 (mean - sd, mean + sd))
25 print(names_in_range_list)
```
#### **ตวัอยา่ งการ Run**

```
$ python T111_Q2_1_5XXXXXXXX.py < scores.txt
ID List = [580510001, 580510002, 580510003, 580510004, 580510005]
name List = ['Jacky Chang', 'Billy Smith', 'Lisa Mark', 'Maria Brook', 'Johny Walker']
score List = [61.12, 85.25, 75.48, 41.96, 55.38]
Mean = 63.838
ID of students with below average scores:
[580510001, 580510004, 580510005]
SD. = 15.176179229305378
First names of students with scores in range (48.661821, 79.014179):
['Jacky', 'Lisa', 'Johny']
```
## **ค าสั ่ง**

- **ให้ Download ไฟล์ที่มีฟังก์ชัน** main() **จาก <https://goo.gl/NUorIj>**
- **เขียนฟังกช์ นั ต่อไปนี้เพื่อให้โปรแกรมทา งานสมบูรณ์**
	- *input\_data*()
	- *id\_below\_mean*(id\_list, score\_list)
	- *name\_in\_SD\_range*(name\_list, score\_list, mean)
- 1) **(STEP1: 35 คะแนน) ฟังก์ชัน** input\_data() **มีหน้าที่รบัชุดข้อมูลด้วยวิธีinput redirection จากไฟล์ข้อมูล**

```
Input
ไฟล์ข้อมูล ซึ่งแต่ละบรรทดั จะอยู่ในรปู
student_id;first_name last_name;score
```
**ตามล าดับโดยข้อมูลดงักลา่ วจะคนั่ ด้วย เครอื่ งหมาย Semicolon** ';'

```
ตวัอยา่ งข้อมูล ในรูปของ text file ชื่อ scores.txt
```

```
580510001;Jacky Chang;61.12
580510002;Billy Smith;85.25
580510003;Lisa Mark;75.48
580510004;Maria Brook;41.96
580510005;Johny Walker;55.38
```
- **ข้อมูลตัวแรกในแต่ละแถว คอื รหัสนักศึกษา**

- **ข้อมูลตัวที่สองในแต่ละแถว คือ ชื่อ-นามสกุล คั ่นด้วยวรรค** ' '

- **ข้อมูลตัวที่สามในแต่ละแถว คือ คะแนน**

## *Output*

```
ฟังก์ชันจะคืนค่าในรูปแบบดังต่อไปนี้
id_list, name_list, score_list
```
- id\_list **คือ** list **ของข้อมูลรหัสนักศึกษา** (int)
- name\_list **คือ** list **ของข้อมูล ชื่อ-นามสกุล** (str)
- score\_list **คือ** list **ของข้อมูล คะแนน** (float)
- 2) **(STEP2: 35 คะแนน) ฟังก์ชัน** id\_below\_mean(id\_list, score\_list) **เพื่อตรวจสอบวา่ นักศึกษารหัสใดบ้าง ที่ได้คะแนนตา ่ กว่าคา่ เฉลี่ย (mean) ของคะแนนทั้งหมด**

*Input*

**ฟังกช์ นั พารามิเตอรแ์ ต่ละตวัคือ**

- id\_list **คือ** list **ของข้อมูลรหัสนักศึกษา ที่ได้จากฟังก์ชัน** input\_data()
- score\_list **คือ** list **ของข้อมูล คะแนน ที่ได้จากฟังก์ชัน** input\_data()

## *Output*

```
ฟังก์ชันจะคืนค่าในรูปแบบดังต่อไปนี้
mean, below_mean_list
```
- mean **คือ ค่าเฉลี่ยของคะแนนทงั้หมด**
- below\_mean\_list **คือ** list **ของรหสันักศึกษา ที่ได้คะแนนตา ่ กว่า** mean

3) **(STEP3: 30 คะแนน) ฟังก์ชัน** name\_in\_SD\_range(name\_list, score\_list, mean) **เพื่อหาชื่อของ นักศึกษา (ไม่รวมนามสกลุ ) ที่ได้คะแนนในช่วง (mean - SD) ถึง (mean + SD) โดยที่ SD ย่อมาจาก Standard Deviation คือ ค่าเบี่ยงเบนมาตรฐาน**

*Input*

**ฟังกช์ นั พารามิเตอรแ์ ต่ละตวัคือ**

- name\_list **คือ** list **ของข้อมูลชื่อ-นามสกุล ที่ได้จากฟังก์ชัน** input\_data()
- score\_list **คือ** list **ของข้อมูลคะแนน ที่ได้จากฟังก์ชัน** input\_data()
- mean **คือ ค่าเฉลี่ยของคะแนนทงั้หมดที่ได้จากฟังกช์ นั** id\_below\_mean()

#### *Output*

# **ฟังกช์ นั จะคืนค่าในรปู แบบดงัต่อไปนี้**

- sd, names in range list
- sd **คือค่าเบี่ยงเบนมาตรฐาน**
- names\_in\_range\_list **คือ** list **ชื่อแรกของนักศึกษาที่ได้คะแนนอยู่ในช่วง (mean- SD) ถึง (mean+ SD)**

**วิธีค านวณหาค่า SD จากตวัอย่างขอ้ มูลในข้อ STEP1**

$$
SD_{N} = \sqrt{\frac{1}{N} \sum_{i=1}^{N} (x_{i} - \bar{x})^{2}}
$$

$$
SD_N = \sqrt{\frac{(61.12 - 63.84)^2 + (85.25 - 63.84)^2 + (75.48 - 63.84)^2 + (41.96 - 63.84)^2 + (55.38 - 63.84)^2}{5}}
$$
  
= 15.176179

**หมายเหตุค่าทศนิยม 2 ตา แหน่งที่แสดงในการคา นวณในสูตรด้านบน เป็นค่าประมาณเพื่อใช้ในการแสดงผลตวัอย่าง เท่านัน้ (ไม่ต้องทา การปัดทศนิยม)**

**ดงันัน้ ช่วงค่าคะแนนที่สนใจคอื**

$$
(\text{mean - SD}) \le \text{score} \le (\text{mean + SD})
$$
  
(63.838000 - 15.176179) ≤ score ≤ (63.838000 + 15.176179)  
48.661821 ≤ score ≤ 79.014179